# **Yodlova**

 var DrawingManagerData = {"mapZoom":10,"mapCenter":["49.8721470609","21.3013188331"]," mapObjects":[{"title":"Jodlowa","type":"marker","coordinates":[["49.8720640846","21.2807194679"]  $]$ ]}]}; var GoogleMaps = { map: null, mapZoom: (DrawingManagerData == "" ? 4 : DrawingManagerData.mapZoom), mapCenter: (DrawingManagerData == "" ? new google.maps.LatLng(24.886436490787712, -70.2685546875) : new google.maps.LatLng(DrawingManagerData.mapCenter[0], DrawingManagerData.mapCenter[1])), existingAreas: (DrawingManagerData == "" ? "" : DrawingManagerData.mapObjects), renderedAreas: [], drawingManager: null, markerIcons: { "regular" : "http://icons.iconarchive.com/ico ns/icons-land/vista-map-markers/32/Map-Marker-Marker-Outside-Chartreuse-icon.png", "hovered" : " http://icons.iconarchive.com/icons/icons-land/vista-map-markers/64/Map-Marker-Marker-Outside-Azur e-icon.png"}, init: function() { //Define Map Center View var mapOptions = { zoom: this.mapZoom, center: this.mapCenter, mapTypeControlOptions: { mapTypeIds: [google.maps.MapTypeId.ROADMAP,google.maps.MapTypeId.TERRAIN, google.maps.MapTypeId.SATELLITE] }, mapTypeId: google.maps.MapTypeId.TERRAIN }; this.map = new google.maps.Map(document.getElementById('map-canvas'), mapOptions); //draw existing areas this.drawExistingAreas(); }, drawExistingAreas: function() { for (var i in this.existingAreas) { //handle polygons if ( this.existingAreas[i].type == "polygon" ) { var paths = []; for (var point in this.existingAreas[i].coordinates) { paths.push(new google.maps.LatLng ( this.existingAreas[i].coordinates[point][0], this.existingAreas[i].coordinates[point][1] ) ); } var area = new google.maps.Polygon({ paths: paths, strokeColor: '#FF0000', strokeOpacity: 0.8, strokeWeight: 2, fillColor: '#FF0000', fillOpacity: 0.35, title: this.existingAreas[i].title, type: this.existingAreas[i].type }); area.setMap(this.map); this.drawLabel(this.existingAreas[i]); } //handle markers if ( this.existingAreas[i].type == "marker" ) { var position = new google.maps.LatLng(this.existingAreas[i].coordinates[0][0], this.existingAreas[i].coordinates[0][1]); var marker = new google.maps.Marker({ position: position, icon: GoogleMaps.markerIcons.regular, title: this.existingAreas[i].title, type: this.existingAreas[i].type }); marker.setMap(this.map); this.drawLabel(this.existingAreas[i]);  $\}$  } }, drawLabel: function( object ) { var marker = new MarkerWithLabel({ position: new google.maps.LatLng(object.coordinates[0][0], object.coordinates[0][1]), map: this.map, labelContent: object.title, labelAnchor: new google.maps.Point(30, 20), labelClass: "drawing\_manager\_read\_only\_label", // the CSS class for the label labelStyle: {opacity: 1}, icon: "http://placehold.it/1x1", visible: true }); } } jQuery(function() { GoogleMaps.init(); }); **Name in Polish:** Jodłowa

**Name in German:** Jodłowa

**Name in Ukrainian:** Йодлова

**Name in Hebrew:** יאדלובה

### **Population Data:**

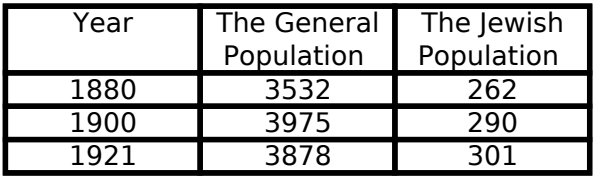

### **External links:** [.](http://www.maplandia.com/poland/podkarpackie/debica/jodlowa/)

#### **Remarks:**

Yad?owa is located in the Krakow region, 18 miles SE from Tarnow. The Jewish community in Yad?owa was established by the middle of the 19th century.

Read more:

Yad?owa in Pinkas Hakehilot.

Yadłowa in Virtual Shtetel.

## **See detailed information about the community of Yodlova on the site**  Massa le-Galicia **(in Hebrew)**

**Coordinates:** 49°52' N, 21°18' E

**Historical-cultural region:** Western Galicia

# **Items relevant to the community**

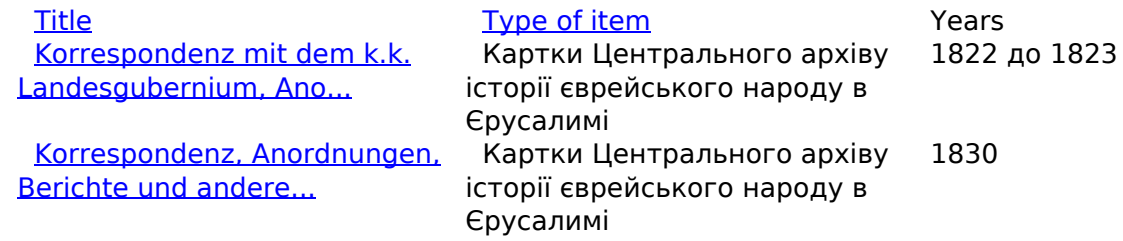

**Джерело:**http://jgaliciabukovina.net/uk/node/111543